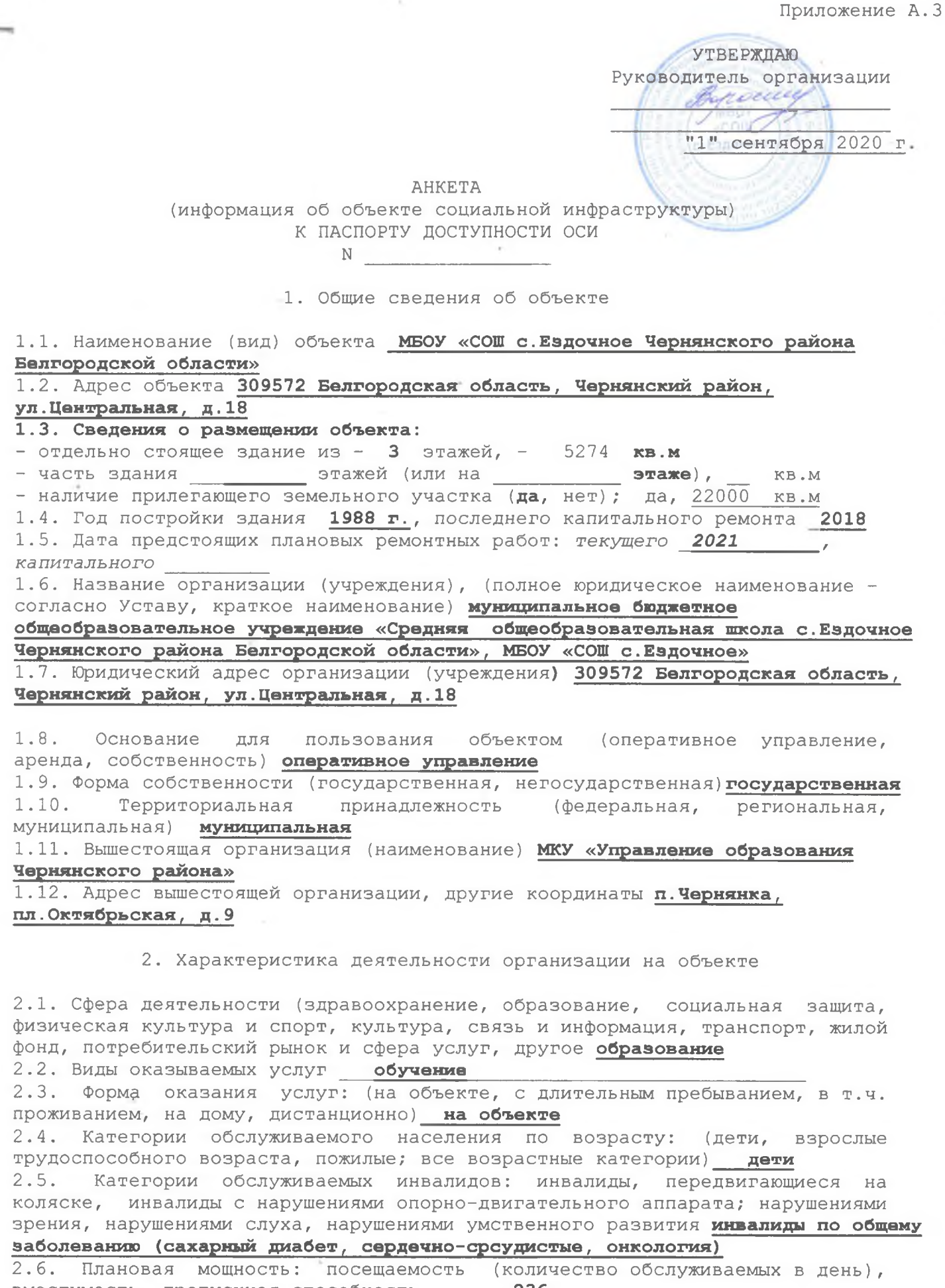

## и других маломобильных групп населения (МГН)

3.1 Путь следования к объекту пассажирским транспортом школьный автобус, маршрут Ездочное - Холки - Крупское - Новая Масловка, остановка ул. Центральная, 18; междугородний транспорт, остановка ул. Центральная, 16 наличие адаптированного пассажирского транспорта к объекту нет 3.2 Путь к объекту от ближайшей остановки пассажирского транспорта: 3.2.1 расстояние до объекта от остановки транспорта 250 м 3.2.2 время движения (пешком) 3-5 мин 3.2.3 наличие выделенного от проезжей части пешеходного пути да, 3.2.4 Перекрестки: нерегулируемые; регулируемые, со звуковой сигнализацией, таймером; нет 3.2.5 Информация на пути следования к объекту: акустическая, тактильная, визуальная; нет

3.2.6 Перепады высоты на пути: есть, нет

Их обустройство для инвалидов на коляске: да, нет да

3.3. Вариант организации доступности ОСИ (формы обслуживания) <\*> с учетом  $CT$  35-101-2001

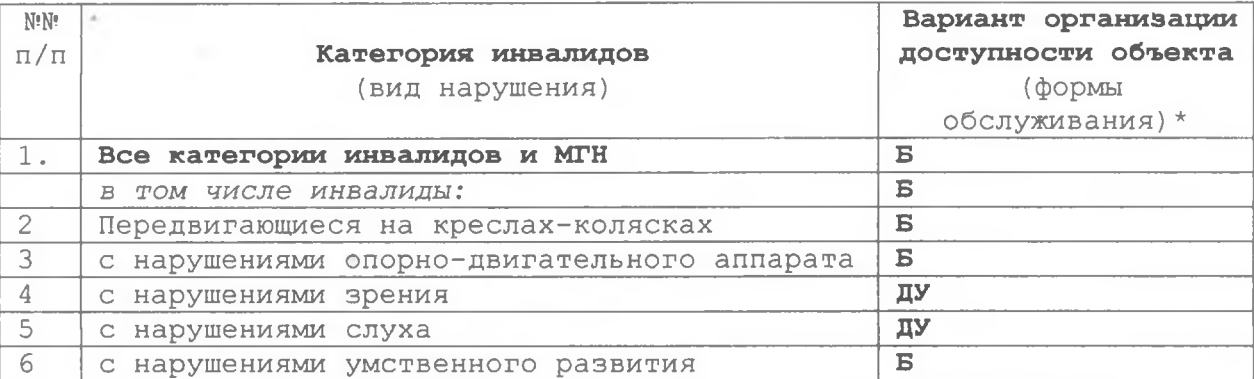

 $\langle * \rangle$  Указывается один из вариантов: "А", "Б", "ДУ", "ВНД".

4. Управленческое решение (проект)

4.1. Рекомендации по адаптации основных структурных элементов объекта:

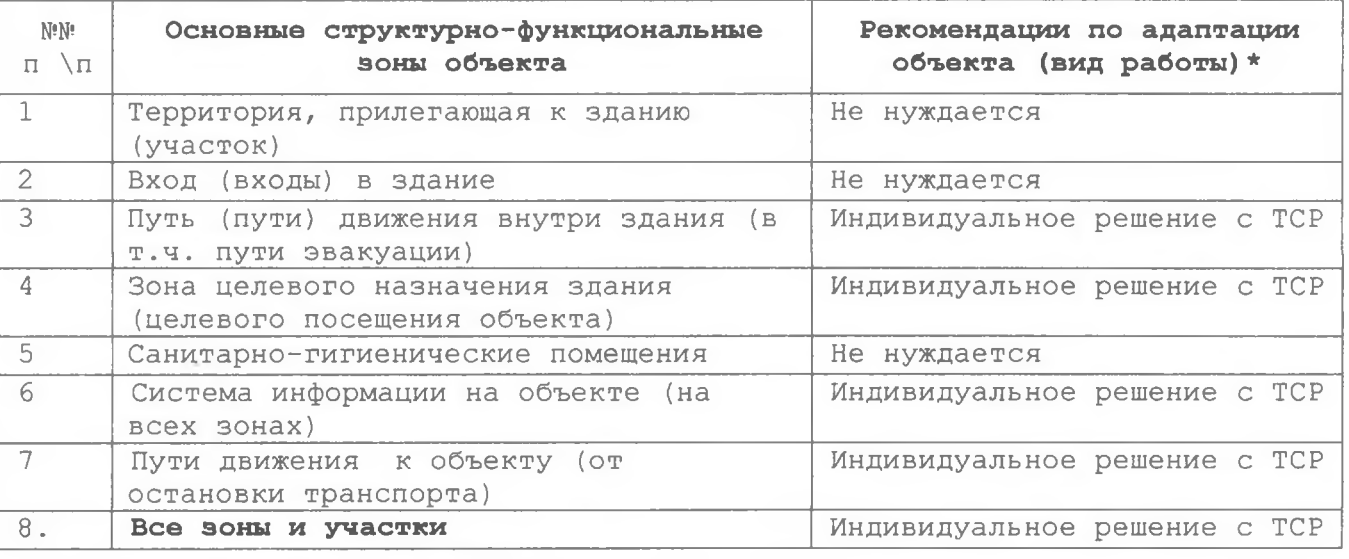

<\*> Указывается один из вариантов (видов работ): не нуждается; ремонт (текущий, капитальный); индивидуальное решение с ТСР; технические решения невозможны - организация альтернативной формы обслуживания.

на Карте доступности субъекта Российской Размещение информации Федерации согласовано